## *LES ESSENTIELS / MODULE 1*

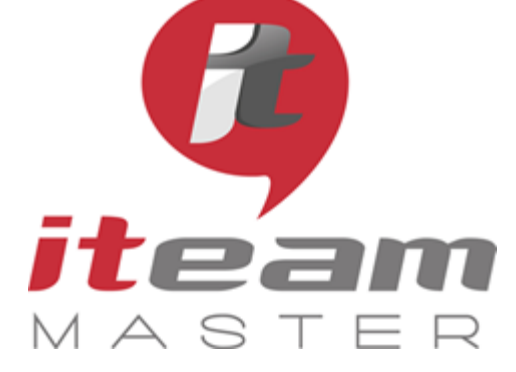

ITEAM Master Espace «L'ENTREPRISE NUMERIQUE» 5 et 7 boulevard Mirabeau – 19100 BRIVE 05 55 87 87 00

> N° de déclaration d'activité : 11755108275

N° de certification Qualiopi : 475467

RCS 798422184

SAS au capital social de 70 000€

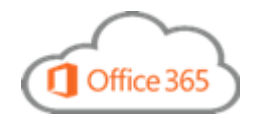

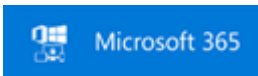

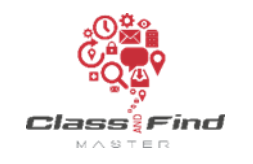

# **Apprendre à s'organiser personnellement autour d'Outlook**

## *PLAN DE FORMATION*

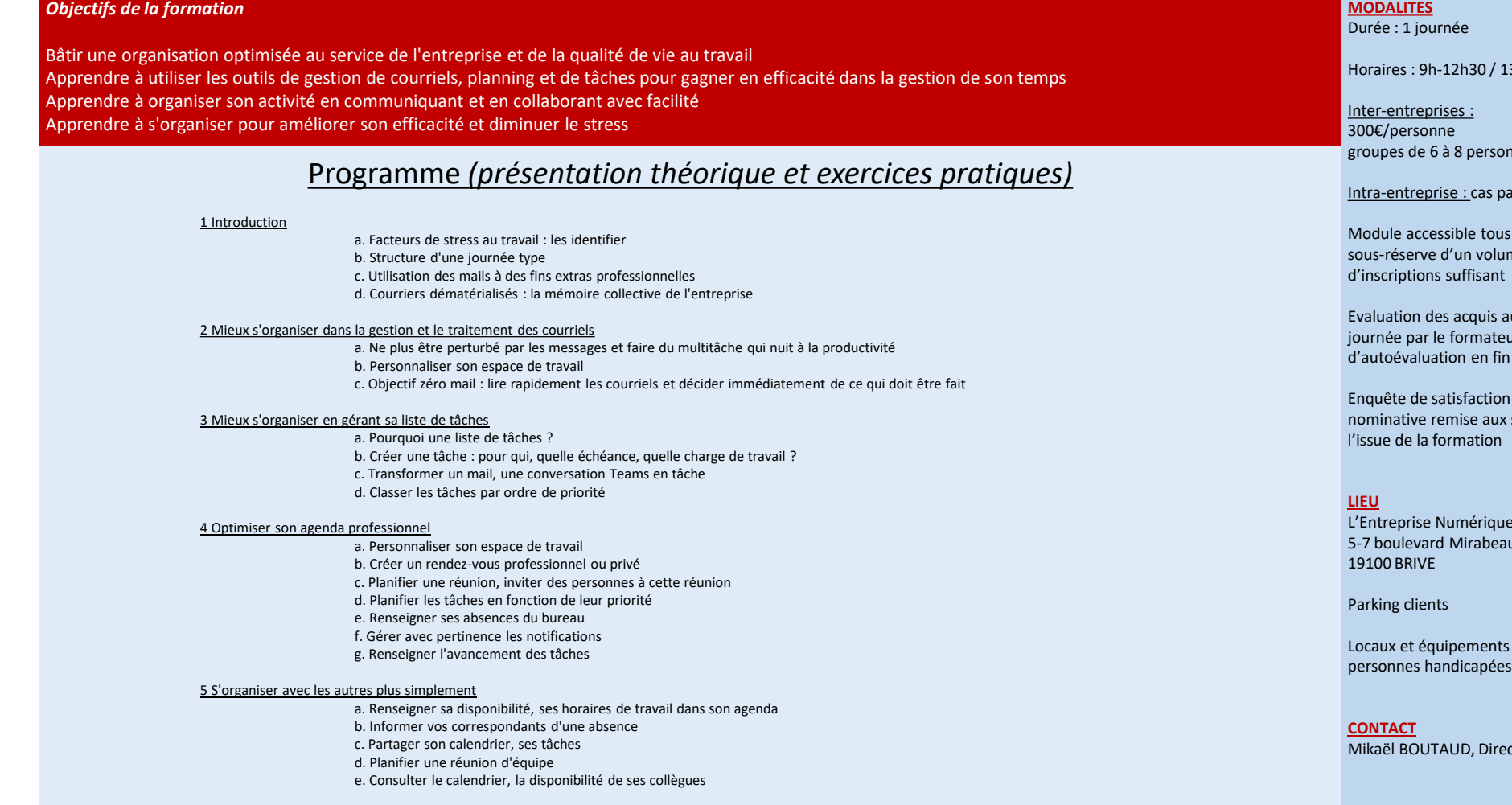

### **PUBLIC**

Toute personne souhaitant maîtriser toutes les bonnes pratiques d'une organisation personnelle

#### **PREREQUIS**

Aucun

**MODALITES**

3h30-17h

mes

#### In cas

les trimestres sous-réserve d'un volume

u fil de la ir, QCM de session

et attestation stagiaires à

L'Entreprise Numérique 5-7 boulevard Mirabeau

accessibles aux

teur

1